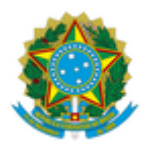

## **MINISTÉRIO DA EDUCAÇÃO UNIVERSIDADE FEDERAL DA INTEGRAÇÃO LATINO-AMERICANA PRÓ-REITORIA DE GESTÃO DE PESSOAS**

## **EDITAL Nº 100/2020 - PROGEPE**

**Foz Do Iguaçu-PR, 23 de abril de 2020.**

O Pró-Reitor de Gestão de Pessoas da Universidade Federal da Integração Latino-Americana - UNILA, conforme competências delegadas por meio da Portaria UNILA nº 965, de 08 de junho de 2016, divulga a data e a relação de horários das entrevistas para o Processo Seletivo Simplificado para Professor Substituto, regido pelo Edital nº 67/2020/PROGEPE:

**Área/Subárea:** Ciência Política e Relações Internacionais/Política Externa Brasileira; Relações Interamericanas e Integração Regional na América Latina

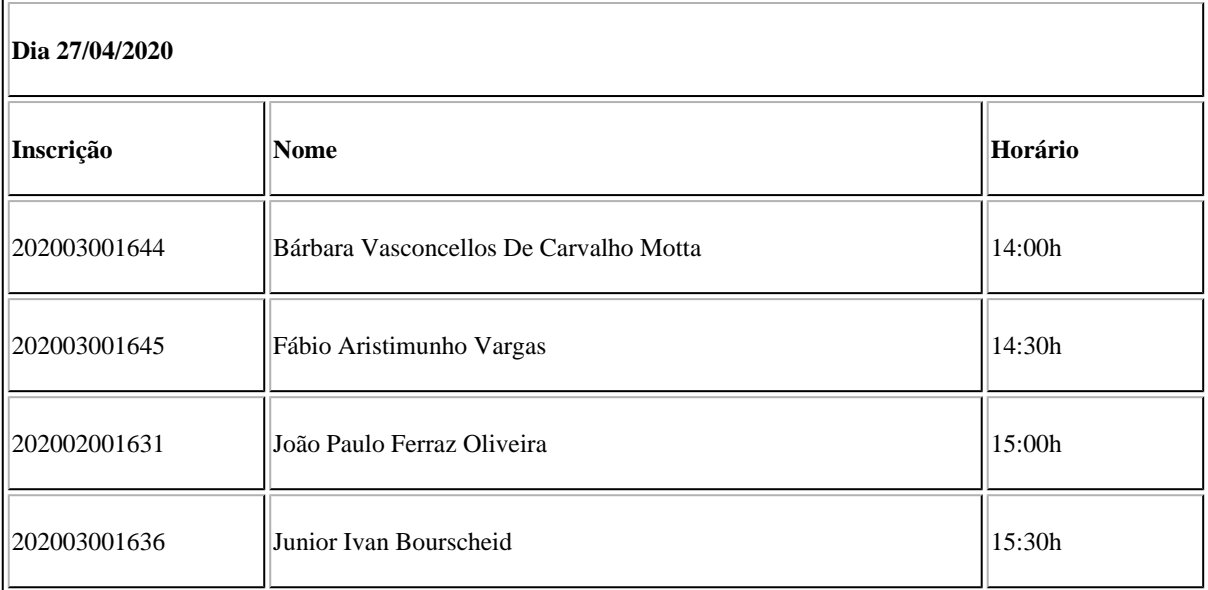

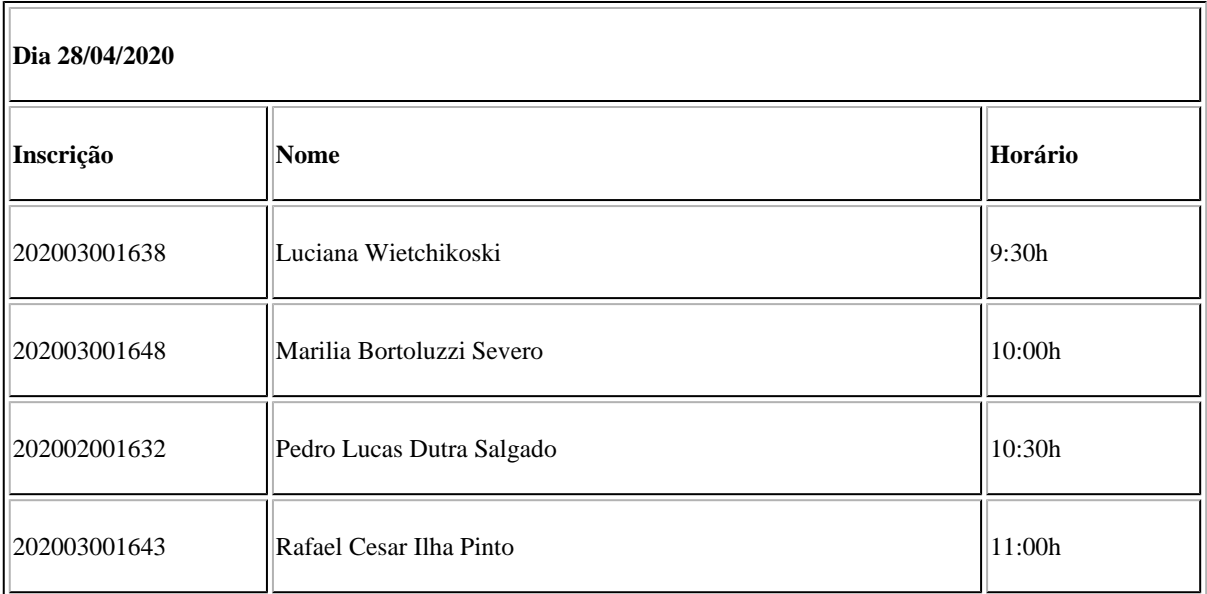

Instruções para participar da entrevista:

No dia 27/04/2020, no horário definido para cada candidato(a), acessar a sala de videoconferência utilizando o link: https://conferenciaweb.rnp.br/webconf/unila-ppgri

Detalhes do acesso à plataforma da RNP:

Participação através de computador com acesso à banda larga (altamente recomenda-se a utilização do navegador Google Chrome):

1) Acesse o endereço citado anteriormente em seu navegador de internet 10 minutos antes do início da reunião

2) Clique em "SALA VIRTUAL" no canto direito da tela

3) Na janela "Não tenho uma conta" ao lado direito da tela digite seu nome e clique em "entrar"

4) Aguarde um instante e, na tela que aparecer, clique em "confirmar" e seja bem-vindo(a) a sala virtual!

5) Seguir as instruções indicadas nas telas seguintes para configurar microfone (na opção "Como você gostaria de se juntar ao áudio", marcar MICROFONE). O navegador Google Chrome solicitará algumas permissões para habilitar seu microfone, aceite todas elas.

6) Na parte inferior da tela, clicar no ícone da câmera e seguir as instruções da tela para transmiti-la.

7) O navegador Google Chrome solicitará algumas permissões para habilitar sua câmera, aceite todas elas.

8) Recomenda-se vivamente a utilização de fones de ouvido com microfone para evitar microfonias e reverberações dentro da sala de conferência.

> *(Assinado eletronicamente em 23/04/2020 12:47)* THIAGO CESAR BEZERRA MORENO *PRO-REITOR(A) Matrícula: 1905452*

**Nº do Protocolo: 23422.004768/2020-16**

Para verificar a autenticidade deste documento entre em<https://sig.unila.edu.br/public/documentos> informando seu número: **100**, ano: **2020**, tipo: **EDITAL**, data de emissão: **23/04/2020** e o código de verificação: **f9026353d2**